## Manulife

## MyMed Mobile Guide: Tracking Inpatient Guarantee Letter (GL)

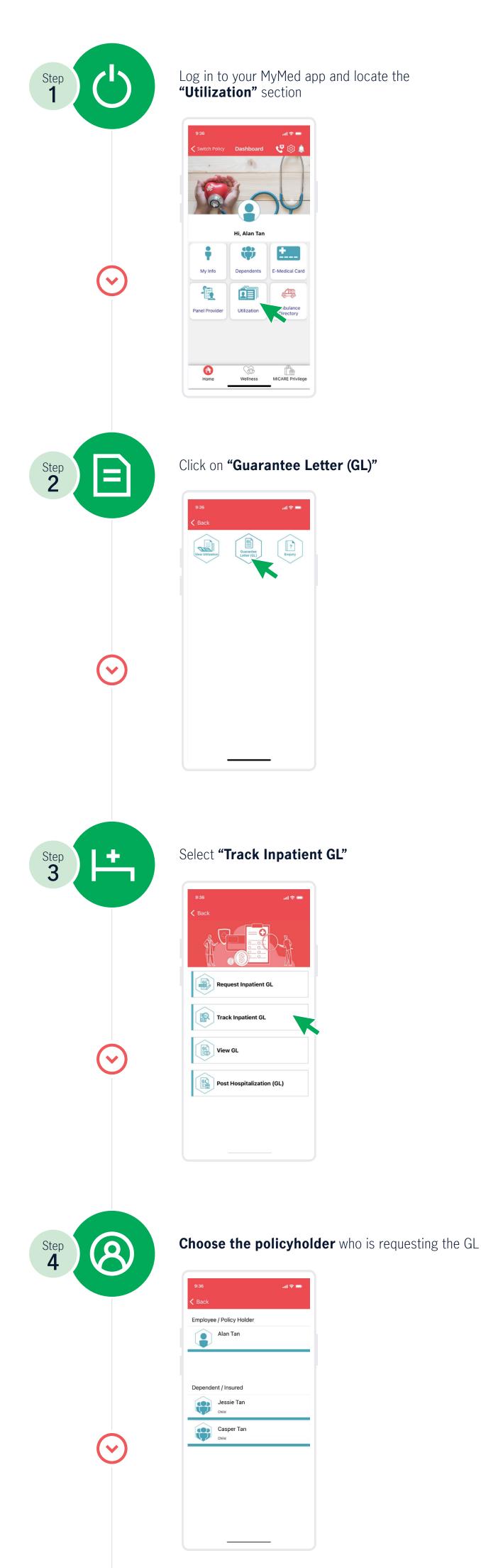

| Step 5    | Select the requested Hospital and the Date                                                                                                    |
|-----------|----------------------------------------------------------------------------------------------------|
|           | 9.36   C   Track Inpatient GL   Page 1 of 1   NPA August 2023   SALAM SPECIALIST HOSPITAL KUALA TERE   26 April 2023   KAJANG PLAZA MEDICAL CENTRE   25 April 2023   SALAM SENAWANG SPECIALIST HOSPITAL   26 March 2023   KJ TAWAKKAL KL SPECIALIST HOSPITAL   20 January 2023                                                                                                    |
|           | Back Next                                                                                                    |
| Step<br>6 | Your GL request now is in motion         Your Current of the second second sec |
|           | 09 Aug 2023<br>05:15PM<br>09 Aug 2023<br>05:16PM<br>Initial GL issued                                                                                                    |

## Hotline at **1300 88 0100**.

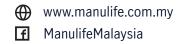

## o manulife.malaysia

Manulife Malaysia

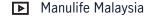

01/2024